Ambiguities about Form System Phases

We received and read Duane Stone's comments (JOURNAL 30053,) on the form system. We are unclear as to which version of our paper you read. There were significant changes made in the last version which was journalized today. Please note, in particular, changes to Phase 0 and Phase 1 and let us know what you mean by 'Phase 0' in terms of the journalized version.

(J21809) 6-FEB-74 09:14; Title: Author(s): Elizabeth K. Michael/EKM; Distribution: /DLS RBP JLN FJT EJK RWW JCN JHB HGL; Sub-Collections: SRI-ARC RADC; Clerk: EKN;

netedification2

but wanted to say how much I appreciate getting them right away, to encourage the others. Therefore: I APPRECIATE THEM A LOT (that was in all caps, for those of you who don't see this in mixed case). cheers, map p.s., speaking of nits, I'm afraid I'm one: the bloody existing "eds" ALREADY handles the bloody leading blank problem in l, i, and r I just hadn't tried it -- nor looked closely at the bloody code until this morning. Great green globs of greasy grimy gopher merde, gang, I do apologize for creating a false problem and am now 100% behind my suggested rephrasing of yesterday. Sigh. (Wayne has spotted the new thing I'd hidden in the revision, but hasn't claimed the prize because he found it too soon. Pity.)

Will respond to Wayne's nits in detail soon,

(J21811) 6-FEB-74 10:01; Title: Author(s): Nichael A. Padlipsky/MAP; Distribution: /NETED; Sub-Collections: NIC NETED; Clerk: MAP;

| FILE hosts % L10 <kaye>hosts %</kaye>                                                                         | 1    |
|----------------------------------------------------------------------------------------------------|------|
| % PROGRAM TO GENERATE NLS FILE TO BE RUN THROUGH OUTPUT ASSEMBLER FOR ASCII HOSTNAMES FILE %                  |      |
|                                                                                                    | 2    |
| DECLARE STRING outfile = "HOSTS.NLS";                                                                         | 3    |
| DECLARE STRING outdir = " <nic>";</nic>                                                                       | 4    |
|                                                                                                    | 5    |
|                                                                                                    | 5a   |
| (hosts) PROCEDURE;                                                                                            | 6    |
| LOCAL                                                                                                    | 6a   |
| stid, % input file top plex, current host statement %                                                         | 6a1  |
| outstid; % output file current tail stid %                                                                    | 6a2  |
| LOCAL TEXT POINTER tp1, tp2, fn1, fn2, substid;                                                               | 6b   |
| LOCAL STRING statement[150]; % used for formatting output line %                                              | 6c   |
| %input file = <feinler>hostaddr-master, output file = <nic>hosts%</nic></feinler>                             | 6d   |
| stid + outstid + origin;                                                                                      | 6d1  |
| FIND SF(*outfile*) *fn1 SE(*outfile*) *fn2;                                                                   | 6d2  |
| FIND SF(*outdir*) † tp1 SE(*outdir*) † tp2;                                                                   | 6d3  |
| *xlit* + " <kaye>outf.nls;";</kaye>                                                                           | 6d4  |
| IF NOT (outstid.stfile + opwk(0, \$xlit)) THEN                                                                | 6d5  |
| err(\$"Unable to open output file. Terminating host program execution.");                                     | 6d5a |
| %outstid - ccrefil(\$tp1, \$tp2, \$fn1, \$fn2);%                                                              | 6d6  |
| *xlit* +" <kudlick>HOSTADDR-MASTER.NLS";</kudlick>                                                            | 6d7  |
| <pre>IF NOT (stid.stfile - open(0,\$xlit)) THEN err(\$" Unable to open input file. Terminating run. ");</pre> | 6d8  |

|   | <pre>IF (stid + getsub(stid)) = endfil THEN err(\$"Empty input file. Terminating run.");</pre>                                 | 649    |
|---|----------------------------------------------------------------------------------------------------|--------|
| % | loop to process input %                                                                                                    | 66     |
|   | LOOP                                                                                                    | 6e1    |
|   | BEGIN                                                                                                    | 6ela   |
|   | % get host name %                                                                                                    | 6e1b   |
|   | CCPOS SF(stid);                                                                                                    | 6e1b1  |
|   | *statement* . NULL;                                                                                                    | 6e1b2  |
|   | xtrnam(\$statement, Sswork, -1);                                                                                               | 6e1b3  |
|   | % get host address %                                                                                                    | 6e1c   |
|   | substid + stid; %starting point of search%                                                                                     | 6e1c1  |
|   | lookup(\$substid, \$"HOST-ADDR", seqname);                                                                                     | 6e1c2  |
|   | IF substid = endfil THEN                                                                                                    | 6e1c3  |
|   | err(\$"Host program failed to find label: HOST-ADDR in<br>substructure to a top level statement. Terminating<br>abnormally."); | 6e1c3a |
|   | substid + getsub(substid); %data is one level down%                                                                            | 6e1c4  |
|   | FIND SF(substid) > SNP ftp1 \$D ftp2;                                                                                          | 6e1c5  |
|   | % build first line of entry %                                                                                                  | 6e1d   |
|   | *statement* . *statement*, *, , tp1 tp2;                                                                                       | 6e1d1  |
|   | % output first line of entry %                                                                                                 | 6ele   |
|   | outstid + cis(outstid, Sstatement, sucdir);                                                                                    | 6elel  |
|   | % get status attribute %                                                                                                    | 6elf   |
|   | substid + stid; %starting point of search%                                                                                     | 6e1f1  |
|   | lookup(\$substid, \$"SITE-STATUS", seqname);                                                                                   | 6e1f2  |
|   | IF substid = endfil THEN GOTO nosite;                                                                                          | 6e1f3  |

|       | substid + getsub(substid); %data is one level down%                             | 6e1f4  |
|-------|---------------------------------------------------------------------------------|--------|
| %     | build second (last ) line of entry %                                            | 6e1g   |
|       | *statement* . "STATUS = ";                                                      | 6e1g1  |
|       | IF NOT FIND SF(substid) > \$NP †tp1 (["SERVER"]/["USER"]/["TIP"]) †tp2 THEN     | 6e1g2  |
|       | (nosite): *statement* + *statement*, "UNKNOWN", CR, LF                          | 6e1g2a |
|       | ELSE *statement* + *statement*, tp1 tp2, CR, LF;                                | 6e1g3  |
| %     | output second line of entry %                                                   | 6elh   |
|       | outstid + cis(outstid, Sstatement, sucdir);                                     | 6e1h1  |
|       | F (stid + getsuc(stid)) = endfil THEN EXIT LOOP; %get next op level site-name % | 6eli   |
| El    | ND; % of main loop %                                                            | 6elj   |
| %     | close files %                                                                   | 6e1k   |
|       | freflnt();                                                                      | 6e1k1  |
| RI    | ETURN END.                                                                      |        |
|       |                                                                                 | 6e1l   |
|       |                                                                                 | 6e1m   |
| FINIS | SH                                                                              | 6e2    |

. . . . . .

(J21812) 6-FEB-74 10:20; Title: Author(s): Diane S. Kaye, Diane S. Kaye/DSK DSK; Sub-Collections: SRI-ARC; Clerk: DSK; Origin: <KAYE>HOSTS.NLS;4, 6-FEB-74 08:43 DSK;

| FILE hosts % L10 <kaye>hosts %</kaye>                                                                         | 1    |
|----------------------------------------------------------------------------------------------------|------|
| % PROGRAM TO GENERATE NLS FILE TO BE RUN THROUGH OUTPUT ASSEMBLER FOR ASCII HOSTNAMES FILE %                  |      |
|                                                                                                    | 2    |
| DECLARE STRING outfile = "HOSTS.NLS";                                                                         | 3    |
| DECLARE STRING outdir = " <nic>";</nic>                                                                       | 4    |
|                                                                                                    | 5    |
|                                                                                                    | 5a   |
| (hosts) PROCEDURE;                                                                                            | 6    |
| LOCAL                                                                                                    | 6a   |
| stid, % input file top plex, current host statement %                                                         | 6a1  |
| outstid; % output file current tail stid %                                                                    | 6a2  |
| LOCAL TEXT POINTER tp1, tp2, fn1, fn2, substid;                                                               | 6b   |
| LOCAL STRING statement[150]; % used for formatting output line %                                              | 6c   |
| %input file = <feinler>hostaddr-master, output file = <nic>hosts%</nic></feinler>                             | 6d   |
| stid - outstid - origin;                                                                                      | 6d1  |
| FIND SF(*outfile*) *fn1 SE(*outfile*) *fn2;                                                                   | 6d2  |
| FIND SF(*outdir*) †tp1 SE(*outdir*) †tp2;                                                                     | 6d3  |
| *xlit* + " <kaye>outf.nls;";</kaye>                                                                           | 6d4  |
| IF NOT (outstid.stfile + opwk(0, \$xlit)) THEN                                                                | 6d5  |
| err(\$"Unable to open output file. Terminating host program execution.");                                     | 6d5a |
| %outstid - ccrefil(\$tpl, \$tp2, \$fn1, \$fn2);%                                                              | 6d6  |
| *xlit* +" <kudlick>HOSTADDR-MASTER.NLS";</kudlick>                                                            | 6d7  |
| <pre>IF NOT (stid.stfile + open(0,\$xlit)) THEN err(\$" Unable to open input file. Terminating run. ");</pre> | 6d8  |

## BEAR WITH ME PLEASE

| <pre>IF (stid * getsub(stid)) = endfil THEN err(S"Empty input file. Terminating run.");</pre>                                  | 6d9     |
|----------------------------------------------------------------------------------------------------|---------|
| % loop to process input %                                                                                                    | 6 e     |
| LOOP                                                                                                    | 6e1     |
| BEGIN                                                                                                    | 6ela    |
| % get host name %                                                                                                    | 6 e 1 b |
| CCPOS SF(stid);                                                                                                    | 6e1b1   |
| *statement* - NULL;                                                                                                    | 6e1b2   |
| xtrnam(\$statement, \$swork, -1);                                                                                              | 6e1b3   |
| % get host address %                                                                                                    | 6elc    |
| substid - stid; %starting point of search%                                                                                     | 6e1c1   |
| lookup(\$substid, \$"HOST-ADDR", seqname);                                                                                     | 6e1c2   |
| IF substid = endfil THEN                                                                                                    | 6e1c3   |
| err(\$"Host program failed to find label: HOST-ADDR in<br>substructure to a top level statement. Terminating<br>abnormally."); | 6e1c3a  |
| substid + getsub(substid); %data is one level down%                                                                            | 6e1c4   |
| FIND SF(substid) > \$NP   tp1 &D   tp2;                                                                                        | 6e1c5   |
| % build first line of entry %                                                                                                  | 6e1d    |
| *statement* + *statement*, ', , tp1 tp2;                                                                                       | 6e1d1   |
| % output first line of entry %                                                                                                 | 6ele    |
| outstid + cis(outstid, \$statement, sucdir);                                                                                   | 6e1e1   |
| % get status attribute %                                                                                                    | 6e1f    |
| substid + stid; %starting point of search%                                                                                     | 6e1f1   |
| lookup(\$substid, \$"SITE-STATUS", sequame);                                                                                   | 6e1f2   |
| IF substid = endfil THEN GOTO nosite:                                                                                          | 6e1f3   |

| substid + getsub(substid); %data is one level down%                                          | 6e1f4  |
|----------------------------------------------------------------------------------------------|--------|
| % build second (last ) line of entry %                                                       | 6e1g   |
| *statement* + "STATUS = ";                                                                   | 6e1g1  |
| IF NOT FIND SF(substid) > \$NP †tp1 (["SERVER"]/["USER"]/["TIP"]) †tp2 THEN                  | 6e1g2  |
| (nosite): *statement* . *statement*, "UNKNOWN", CR,                                          | 6e1g2a |
| ELSE *statement* * *statement*, tp1 tp2, CR, LF;                                             | 6e1g3  |
| % output second line of entry %                                                              | 6e1h   |
| outstid + cis(outstid, Sstatement, sucdir);                                                  | 6e1h1  |
| <pre>IF (stid * getsuc(stid)) = endfil THEN EXIT LOOP; %get next top level site-name %</pre> | 6eli   |
| END; % of main loop %                                                                        | 6e1j   |
| % close files %                                                                              | 6e1k   |
| freflnt();                                                                                   | 6e1k1  |
| RETURN END.                                                                                  | 6ell   |
|                                                                                              | 6e1m   |
| FINISH                                                                                       | 6e2    |

. .. .

(J21813) 6-FEB-74 10:26; Title: Author(s): Diane S. Kaye/DSK; Distribution: /JBN; Sub-Collections: SRI-ARC; Clerk: DSK; Origin: <TEJOURNAL>D61020DSK.NLP;1, 6-FEB-74 10:20 DSK; F (J1234) 6-FEB-74 10:20; Title: Author(s): /DSK; Sub-Collections: SRI-ARC; Clerk: DSK; Origin: <KAYE>HOSTS.NLS;4, 6-FEB-74 08:43 DSK;

Are they still there?

× ...

Tom,
I got some mail we sent back from Duncan Lawrie and Jurg Nievergelt of Illinois. Are they no longer with you? Please let me know so that I can modify the identfile as such.
Regards,
Marcia

Are they still there?

\* \*\* \*

(J21814) 6-FEB-74 11:26; Title: Author(s): Marcia Lynn Keeney/MLK; Distribution: /TPM; Sub-Collections: SRI-ARC; Clerk: MLK;

having

here we go --First, an ad hoc convention: to make commenting easier, i'll number the points, and put a \* on ones I think need a "vote" (i.e., that others should be sure to address). \*1. I get an implication that Wayne thinks we're prompting in Input mode. I think we're only prompting in Edit mode. (see no reason to slow the user down when he's inputting). 2. the "working dir" ref. is necessary for those who have the concept and the quotation marks should make it undisturbing to those who don't. (trying to avoid the hobgoblin of naming conflicts) #3. the implied "h" IS new, meant to be a solution to problem Grothe observed. definitely assume it will terminate in repeated request for file name, but didn't think it necessary to spell out in Usage. ok? 4. the ambiguity on "n" will be fixed by changing the ";" to ", and" (i.e., the offending phrase only applies to EOF considerations). 5. I take "message of the form" to imply that this is not intended to be cast in concrete. don't think small variances in such messages will bother anyone (or anything, as "automata" better not be getting error msgs). I fear we'll be at this forever if we try to get too close a match, down to exact formats of things which will only be seen by human users. (my implementation actually puts many offending lines on a second output line, but I don't think it's a problem) (can, of course, alter if others think it is) \*6. re printing (top) msg, I thought it was Wayne's idea (because it could take a while). Shall we drop it? (aside: I'm sure the final "." was mentioned at the meeting). 7. re "Input" vs. "Input.", we can certainly fix it (I like the final period), but again I can't get over concerned as any self- respecting automaton would just be looking for the stuff it knows is there ("Input" whehter or not there's a "."). \*8. re "d" printing, this might well be my own memory at fault, but I thought there was some particular reason adduced at the mtg for

it print (like to make sure the user knew what had happend or something), am willing to change if that's the consensus. will certainly clarify its suppressability if we keep it.

9. Don't like the idea of an arg for "save" as I think it would be awfully confusing to the novice. Have already made a big fuss over the w/quit sequence and would like to leave save straightforward.

\*10. re merge I think squirting out the last line of the new stuff is a win. someone had suggested having it say "edit" when done (again because it might take a long time (Wayne?)), but this feels much cleaner, as it clues the user in on what he's gotten. again, this isn't hard to change, but needs a consensus.

\*11. addressed the leading blanks problem earlier. apologize again. pls confirm that what I suggested yesteday is ok.

NETED biggy

12-n. all other points Wayne made I agreed with and have acted on without comment (unless I missed something by accident).

3

suggested next steps: a) get your "votes" in on these points; b) let me know if there're any other problems with the writeup/spec c) run the examples against your own implementation just for fun d) I'll finalize the writeup/spec A.S.A.P.; e) we'll spring it on the world

4

Final interesting item: Burchfiel (at BBN) has asked for copy of pl/1 version so as to convert to BCPL and use as part of new 10x sndmsg/readmail package. Sounds hopeful to me. (They prefer BCPL to SAIL is why they're not picking up Jim's) (Will try to get them both Chris's and mine to choose from) cheers, map

(J21815) 6-FEB-74 11:44; Title: Author(s): Michael A. Padlipsky/MAP; Distribution: /NETED; Sub-Collections: NIC NETED; Clerk: MAP;

more games ?

there have been some questions about "life" programs available in the network. it seems that these should appear some where in the n"nic" command resources notebook info. i know that the was one on tenex systems, and that mit-ai had the most elaborate graphics disply version anyone ever dreamed of. also other "game" programs like chess, checkers, nim, doctor, and parry, mabe that it is hard to tell if thes are games or ai programs. —jon.

more games ?

1

(J21816) 6-FEB-74 11:53; Title: Author(s): Jonathan B. Postel/JBP; Distribution: /JAKE; Sub-Collections: NIC; Clerk: JBP;

2c

What NLS Has That MST Will Undoubtedly Want: i.e., Immediately Sellable Features

| • | This brief note hastily put together for possible use in the meeting with Perry and Fields on Feb. 11-12 states what I think our thing is the main things we've got that others don't match, i.e., what we can (in my opinion) sell to the world, and especially to the MST program. | 1   |
|---|----------------------------------------------------------------------------------------------------|-----|
|   | (The word "sell" is used generically, to mean give, or proudly advertise, or solicit further research funds for, or make available to others in any way we can think of within or outside the MST context.)                                                                          | 1 a |
| ( | OBVIOUS THINGS                                                                                                    | 2   |
|   | To me, the most obvious thing we've got that's better than anyone else's system is a two-dimensional user interface for manipulating information. This includes                                                                                                    | 2a  |
|   | - the mouse-keyset combination and detached keyboard;                                                                                                    | 2a1 |
|   | - the design and implementation of "bugging" concepts (with backspace, or "back-up", of selections an essential aspect);                                                                                                    | 2a2 |
|   | - machine-readable, person-readable, buggable links;                                                                                                    | 2a3 |
|   | - split-screen display with cross-window editing;                                                                                                    | 2a4 |
|   | - viewspecs for condensing and zooming in on the displayed information;                                                                                                    | 2a5 |
|   | - scrolling through the hierarchical file structure.                                                                                                    | 2a6 |
|   | - line-processor for making all this available on other alphanumeric display systems                                                                                                    | 2a7 |
|   | The second most obvious thing is the tree-structured, variable-length text records. This includes                                                                                                    | 2ь  |
|   | - statement hierarchy;                                                                                                    | 261 |
|   | - structure editing;                                                                                                    | 252 |
|   | - statement naming (wth user-settable name delimiters)                                                                                                    | 2ь3 |
|   | Not least in this list of obvious things is the Journal and Ident systems. Despite many remaining design and implementation problems, oversights, bugs, human engineering problems, etc.,                                                                                            |     |

these are still damned good, advanced systems, especially in these

areas:

What NLS Has That MST Will Undoubtedly Want: i.e., Immediately Sellable Features

|   | - selective delivery;                                                                                                    | 201            |
|---|----------------------------------------------------------------------------------------------------|----------------|
|   | - automatic addressEE location-finding;                                                                                                 | 2c2            |
|   | - citations used in delivery;                                                                                                    | 2c3            |
|   | - indexed and retrievable documents;                                                                                                    | 2c4            |
|   | - links to other documents.                                                                                                    | 2e5            |
|   | NOT SO OBVIOUS THINGS (at least until one gets into it)                                                                                 | 3              |
|   | (These are not in any particular order. Bugs and other problems are assumed to be fixable if we want to and commit ourselves to do so.) | За             |
|   | - word editing;                                                                                                    | 35             |
|   | - bugging instead of typing literal strings;                                                                                            | Зс             |
|   | - return stack with viewspecs remembered;                                                                                               | 3 d            |
| ) | - link stack with return stack remembered;                                                                                              | Зе             |
|   | - jump to content and jump to name;                                                                                                    | 31             |
|   | - output quickprint, obeying viewspecs;                                                                                                 | 3 <sub>g</sub> |
|   | - richness of command language;                                                                                                    | 3h             |
|   | - command language abbreviations (expert mode);                                                                                         | 31             |
|   | - online indexes to Journal;                                                                                                    | 3,             |
|   | - archive system, and ESYS in general.                                                                                                  | Эк             |
|   | - partial copy concept:                                                                                                    | 31             |

What NLS Has That MST Will Undoubtedly Want: i.e., Immediately Sellable Features

(J21817) 6-FEB-74 13:03; Title: Author(s): Michael D. Kudlick/MDK; Distribution: /RWW JCN CHI PR; Sub-Collections: SRI-ARC; Clerk: MDK; Origin: <KUDLICK>THOUGHTS.NLS; 2, 6-FEB-74 12:57 MDK;

Office-1 Trouble Shooting and Status Items

Response to inquiries by DLS,

Duane,
The following are being done and should be finished soon.

- 1
- 1) We are sending you a mouse that has been rebuilt to improved design specifications. It was mailed this week and represents some effort on our part as you might well imagine. Please PLEASE send us one of yours back immediately because we have runout. In other words, until we get yours we are short one. I really hope that the new one solves your problems, you certainly have put up with them for a long time. If it does we will coontinue the procedure of trading you rebuilt mice for yours one at a time Cross your fingers.

1a

2) Cafarelli should be able to log in ... system dir was mispelled

16

3) Original spelling of Bucciero given us is being changed to this one.

1c

4) Deconde has been entered into the ident system here should be transferred there automatically by Fri.

1d

5) RADC-TIP group ident being updated

1e

6) (userguides, arclocator, 1:xm) should work. The Userguides were brought over without the journal <catalog> dir. That is now at Office-1.

11

7) No Office-1 users will have write priviliges at ARC.

1g

8) Journal delivery at Office-1 has been set to automatic. This is placing heavy loads on the system due to the increased dependency on disc swapping because of a smaller drum. We may therefore change it to once a day automatic.

1h

9) Archive is not running yet but should be sometime next week.

1i

I am sending this to KWAC because it contains some items of interest to architects. Additional elaboration will follow in subsequent Journal items. Jim

A New Weekly Bulletin to Announce Publications Received at ARC

We are ready to launch a new service to announce selected new publications received.

1

Two former efforts to announce external publications received at ARC, an announcement bulletin with abstracts, and an ARC catalog, have long since been suspended, and at present not only periodicals but external reports received here are unannounced. The cataloging activity is so far behind that such reports go into a limbo which even NEJ cannot access satisfactorily.

2

To give ARC people the chance to look at new documents, MEJ will prepare citations in bibliographic format for selected publications received, and will issue a new list each week. You can look at the list in the Journal, and if you find a publication you would like to see, ask MEJ for it.

JBN 6-FEB-74 14:28 21819

A New Weekly Bulletin to Announce Publications Received at ARC

(J21819) 6-FEB-74 14:28; Title: Author(s): Jeanne B. North/JBN; Distribution: /SRI-ARC; Sub-Collections: SRI-ARC; Clerk: JBN; Origin: <NORTH>BULLNOTICE.NLS; 2, 1-FEB-74 13:51 JBN;

Note a change in the convention for links from the function branch for a command, to the syntax for that command. Instead of saying ##<syntax copy STRING>##, say ##<\*copy STRING>## to speed up searching time. Likewise, the example link could be changed from ##<example copy STRING>## to ##<\*copy \*copy STRING>##, but I don't think it is worth changing the example links at this time.

(J21820) 6-FEB-74 15:54; Title: Author(s): Kirk E. Kelley/KIRK; Distribution: /DVN JBN; Sub-Collections: SRI-ARC; Clerk: KIRK;

XNLS Documentation, What Little There is Now

Charles Irby asked me to supply you with any documentation we have for XNLS. I' afraid the only thing that is in anything near a readable state is:

.

DVN 8-JAN-74 15:54 18374 Qucik Reference New DNLS for Old DNLS Users Location: (GJOURNAL, 18374, 1:w)

1a

As Charles may have mentioned, we are working on an online file (documentation, help, ) which will be widely informative about NLS through a query lanuage and from that will write a user guide, but that guide is months away.

I intend to update the Qucik Reference from time to time, and put out a TNLS version when there are a significant number of TNLS users. If you wish I will distribute them to you.

XNLS Documentation, What Little There is Now

(J21821) 6-FEB-74 19:53; Title: Author(s): Dirk H. Van Nouhuys/DVN; Distribution: /SSP CHI(fyi) JMB(fyi) KIRK(fyi); Sub-Collections: DPCS NIC; Clerk: DVN;

What Can We Give Non-Net People to Read About MST?

I spoke yesterday with Bob Spencer of DDSI. He asked me if we had any paper about the MST project that he could study.

1

It was not clear to me that documents such as your sendmessage calling the Meeting of last week in Boston are proper for circulation. Should I send him a copy? If not, is there anything I can send him?

What Can We Give Non-Net People to Read About MST?

(J21822) 6-FEB-74 21:16; Title: Author(s): Dirk H. Van Nouhuys/DVN; Distribution: /CF SDC2 RWW(fyl) JCN(fyl) NDM(fyl) EKM(fyl); Sub-Collections: DPCS COM SRI-ARC NIC; Clerk: DVN;

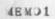

| THIS IS A MSG FOR MIKE KUDLICK FROM FRANK OWENS                         | 1 |
|-------------------------------------------------------------------------|---|
| AT US ARMY WAR COLLEGE, MIKE, WE NOW HAVE A TERMINAL FOR USE OF         | 2 |
| THE NET MORE FREQUENTLY. COULD YOU FIX IT SO WE CAN HAVE A PASSWORD ETC | 3 |
| ETC 30 I WON'T HAVE TO USE GUEST. ONLY MINIMUM FILE SPACE REQUIRED      | 4 |
| I AM GOING TO TRY TO SEND THIS TO YOU AS A JOURNAL.                     | 5 |
| THANKS SO NUCH .TELL MARILYN AUERBACH HELLC FOR ME.                     | 6 |

(J21324) 7-FEB-74 05:57; Title: Author(s): Guest O. ARC/ARCG; Distribution: /MDK MFA; Sub-Collections: SRI-ARC; Clerk: ARCG; Origin: <GUEST>MEMO1.NLS;1, 7-FEB-74 05:48 ARCG;

## Applicants

| These three systems programming applicants are currently schedul for interviews:          | ed 1 |
|-------------------------------------------------------------------------------------------|------|
|                                                                                           | 1a   |
| Wed Feb 13 9:00 AM John Crowley (U of Penn and B of A)                                    | 1 b  |
| Thurs-Fri Feb 13-14 Jim Calvin (Case)                                                     | 10   |
| Wed Feb 20 11:00 AM Bill Yeager (AMES)                                                    | 1 d  |
|                                                                                           | 1e   |
| I have resumes, and will distribute them to you. Please arr schedules with Charles or me. | ange |

(J21825) 7-FEB-74 08:21; Title: Author(s): Michael D. Kudlick/MDK; Distribution: /RWW CHI KEV HGL JEW EKM DCW JDH; Sub-Collections: SRI-ARC; Clerk: MDK;

Correction Applicant Visit Schedule

The dates in this note correct my previous note. Calvin is visiting Thurs and Fri, Feb 14 and 15, not Feb 13 and 14 as I had said. Sorry.

schedules with Charles or me.

| These three systems programming applicants are currently scheduled for interviews: | 1   |
|------------------------------------------------------------------------------------|-----|
|                                                                                    | 1a  |
| Wed Feb 13 9:00 AM John Crowley (U of Penn and B of A)                             | 1 b |
| Thurs-Fri Feb 14-15 Jim Calvin (Case)                                              | 1 c |
| Wed Feb 20 11:00 AM Bill Yeager (AMES)                                             | 1 d |
|                                                                                    | 1e  |
| I have resumes, and will distribute them to you . Please arrange                   | 1 £ |

(J21826) 7-FEB-74 09:49; Title: Author(s): Michael D. Kudlick/MDK; Distribution: /RWW CHI KEV HGL JEW EKM DCW JDH; Sub-Collections: SRI-ARC; Clerk: MDK;

|    | der the current (old) system, here's what you do to run user ograms.                                                                                              | 1     |
|----|----------------------------------------------------------------------------------------------------|-------|
|    | To compile an L10 source file (with FILE statement in statement 1):                                                                                               | 1 e   |
|    | Load File (source)                                                                                                    | 1 a 1 |
|    | Jump to Item 1                                                                                                    | 1a2   |
|    | Output Compiler (bug "L10") to file: (bug the REL filename in stmt 1) CA                                                                                          | 1a3   |
|    | this creates a "sav" file the size of the program itself.                                                                                                    | 1a4   |
|    | To load a REL file:                                                                                                    | 16    |
|    | If the default buffer size is too small                                                                                                    | 151   |
|    | Go to Programs                                                                                                    | 1b1a  |
|    | Bufer <size set="" to=""> (some number)</size>                                                                                                    | 1b1a1 |
|    | Then:                                                                                                    | 152   |
|    | Go to Programs                                                                                                    | 1b2a  |
|    | Get (rel-file) (type or bug the REL file name, "REL" extension is assumed).                                                                                       | 1b2a1 |
|    | To execute a loaded REL file:                                                                                                    | 1 c   |
|    | Execute <pre> (or give name of program's first   procedure)</pre>                                                                                                 | 1c1   |
| of | you have two separate tasks to do and are done with the execution one, (or screwed it up somehow), you can erase the old and replace by the new program by doing: | 2     |
|    | Go to Programs                                                                                                    | 2 a   |
|    | Reset <pre>cprogram stack&gt; CA</pre>                                                                                                    | 2a1   |
|    | And then proceed to load the second program                                                                                                    | 2ь    |

(J21827) 7-FEB-74 09:59; Title: Author(s): Diane S. Kaye/DSK; Distribution: /MDK MLK; Sub-Collections: SRI-ARC; Clerk: DSK; Origin: <KAYE>PROGRAMS.NLS; 3, 7-FEB-74 09:57 DSK;

| Net mail from s | ite CCA-TENEX revd at 7-FEB | 3-74 07:48:10 |
|-----------------|-----------------------------|---------------|
|                 |                             |               |
| Date: 7-FEB-    | -74 1043-EDT                | 1a            |
| From: DALE a    | t CCA                       | 1ь            |
| Re: HAL'S       | VISIT                       | 1c            |
| ce: MICHAEL     | L at NIC, HGM               | 1d            |
|                 |                             | 2             |

YOU SHOULD HAVE ALREADY RECEIVED HAL'S MESSAGE. I WILL SEND THE DOCUMENTS THAT I PROMISED YOU WITH HIM. AS SOON AS THE TWO OF US STOP ARGUING ABOUT WHICH VERSION OF THE DATACOMPUTER YOU SHOULD PLAY WITH, I'LL FTP THE PROGRAMS THAT I PROMISED.

IT SEEMS THAT SOMEONE LOGGED IN AT THE NIC AS CCA HAS TRIED TO TELNET TO BERE. SINCE NOBODY HERE KNEW ABOUT THAT DIRECTORY UNTIL I WAS OUT THERE, IT COULDN'T HAVE BEEN ANYBODY HERE. IS THERE ANY WAY OF FINDING OUT WHO IT WAS AND/OR PREVENTING IT IN THE FUTURE?

HAL IS AN EXCELLENT PROGRAMMER WHO KNOWS THE DATACOMPUTER INSIDE OUT. HE IS DIRECTING THE IMPLEMENTATION GROUP. PICK HIS BRAIN WHILE HE IS OUT THERE. HE'LL BE ABLE TO GIVE YOU MORE INTELLIGENT ANSWERS THAN I CAN TO QUESTIONS LIKE WHETHER YOU SHOULD USE A MULTIPLE FORK STRUCTURE, ETC.

REGARDS, DALE

Ħ.

Note from Dale Stern Concerning Hal Murray's Visit

(J21828) 7-FEB-74 12:34; Title: Author(s): Dale H. Stern/DHS; Distribution: /EKM HGL RWW CHI DCE JEW; Sub-Collections: NIC; Clerk: HGL;

Possible Virtual Pathname Syntax proposal

Greetings. I have the first draft of an rfc online at the NIC (wherever that may be) in <ucla-nmc>lynnrfc.nls (ucla-nmc,lynnrfc,1) which I would appreciate comments on. The rfc proposes a standardized syntax for specifying pathnames. Please send comments to me at the NIC Journal (DHC) or to ISI (DCROCKER) assuming they come up one of these days. Thanks. Dave.

1

Possible Virtual Pathname Syntax proposal

(J21831) 7-FEB-74 17:25; Title: Author(s): David H. Crocker/DHC; Distribution: /AAM JBP DAY SDC2 NJN JEW KTP MAP VGC; Sub-Collections: NIC; Clerk: DHC;

JBN 7-FEB-74 17:52 21833

Mail sent to DHC Through Telnet Through Ames-tip

This message was addressed to DHC and typed in through Telnet NIC FTP while coming in through the Ames TIP

1 .

Mail sent to DHC Through Telnet Through Ames-tip

(J21833) 7-FEB-74 17:52; Title: Author(s): Jeanne B. North/JBN ; Distribution: /DHC ; Sub-Collections: SRI-ARC; Clerk: JBN;

1w

| Following is a list of idents (together with their org and host names) which fit the criteria we agreed on. Let me know if this isn't what you expected. | 1    |
|----------------------------------------------------------------------------------------------------|------|
| (LCG) SDAC-TIP SRI-ARC                                                                                                    | 1 a  |
| (WJC) PURDUE SRI-ARC                                                                                                    | 11   |
| (SGG) NSA SRI-ARC                                                                                                    | 10   |
| (SS2) NORSAR-TIP SRI-ARC                                                                                                    | 10   |
| (RR3) NGRSAR-TIP SRI-ARC                                                                                                    | 1 e  |
| (DRM) NORSAR-TIP SRI-ARC                                                                                                    | 11   |
| (JIMB) TYMSHARE-TIP SRI-ARC                                                                                                    | 1 g  |
| (DRR2) RADC-TIP SRI-ARC                                                                                                    | 1 h  |
| (FGB) NSRDC SRI-ARC                                                                                                    | 11   |
| (EBMC) SDAC-TIP SRI-ARC                                                                                                    | 1.5  |
| (WWW3) SDAC-TIP SRI-ARC                                                                                                    | 1 16 |
| (PT) NORSAR-TIP SRI-ARC                                                                                                    | 11   |
| (NM) NCRSAR-TIP SRI-ARC                                                                                                    | 1 n  |
| (WPB) RADC-TIP SRI-ARC                                                                                                    | 11   |
| (RRB) SDAC-TIP SRI-ARC                                                                                                    | 10   |
| (VRB) SCAC-TIP SRI-ARC                                                                                                    | 1 :  |
| (IWC) NES-ICST SRI-ARC                                                                                                    | 10   |
| (WCD) SDAC-TIP SRI-ARC                                                                                                    | 11   |
| (RED2) RADC-TIP SRI-ARC                                                                                                    | 18   |
| (TF) SDAC-TIP SRI-ARC                                                                                                    | 11   |
| (DMG) ILL-CAC SRI-ARC                                                                                                    | 10   |
| (OAH) NORSAR-TIP SRI-ARC                                                                                                    | 11   |
|                                                                                                    |      |

(JNH) NSA SRI-ARC

# Idents to have Host names changed to OFFICE-1

| (JI) MITRE-TIP NIC     | 1x    |
|------------------------|-------|
| (JWJ) RADC-TIP SRI-ARC | 1у    |
| (AUK) SDAC-TIP SRI-ARC | 1z    |
| (CFK) SDAC-TIP SRI-ARC | 1 a a |
| (DAL) RADC-TIP SRI-ARC | 1aa   |
| (JBP) MITRE-TIP NIC    | 1ab   |
| (FPS) RADC-TIP SRI-ARC | lac   |
| (JAS) JPL SRI-ARC      | lad   |
| (JRS) RADC-TIP SRI-ARC | 1ae   |
| (WRS) IND SRI-ARC      | 1af   |
| (STW) NSA SRI-ARC      | 1ag   |
| (RKW) RADC-TIP SRI-ARC | 1ah   |
| (DAW) SDAC-TIP SRI-ARC | 1ai   |
| (PW) SDAC-TIP SRI-ARC  | laj   |

Idents to have Host names changed to OFFICE-1

(J21834) 7-FEB-74 17:58; Title: Author(s): J. D. Hopper/JDH; Distribution: /MDK; Sub-Collections: SRI-ARC; Clerk: JDH; Origin: <IDENTFILE>SRIHOSTIDENTS.NLS;1, 7-FEB-74 17:17 JDH;

MESSAGE SENT BY QUO MAIL , TIP, BBN

THIS IS A MESSAGE SENT TO JEW THROUGH THE AMES-TIP, LOGGED IN AS KEV AT BBN AND CONNECTED TO NIC

1

(J21335) 7-FEB-74 18:04; Title: Author(s): Jeanne B. North/JBN; Distribution: /JEW; Sub-Collections: SRI-ARC; Clerk: JBN;

meeting notes for your commnets

for dirk others for info

| 7 Feb 74 EPAC MENLO                                                                                                    | 1    |
|----------------------------------------------------------------------------------------------------|------|
| ARC SUPPORT - van Nouhuys                                                                                                    | 2    |
| Summary: Discussion of levels of security available. Also, in an effort to provide adequate assistance consider the following            | 2a   |
| hard copy: ARC catalogue capability                                                                                                    | 2a1  |
| on line working files: read, on line uncatalogued, and catalogued                                                                        | 2a2  |
| publications: memos, reports, proposals, etc                                                                                             | 2a3  |
| set up report schedule-tree upon which authors can build                                                                                 | 2a3a |
| growing in place: send outlines, get comments, and the proceed                                                                           | 2a3b |
| do we have facilities for final mats?                                                                                                    | 2a3c |
| Action: Dirk will check on bridging gap between drafts and final mats. he will also begin to set up the formats for project publications | 2ь   |
| Brown will give nils some documentation for ARC catalogue                                                                                | 2 c  |
| PROJECT DUE DATES - Brown                                                                                                    | 3    |
| Summary: tentative due date are as follows                                                                                               | За   |
| 8 Feb-revised 1Feb74 proposal to Russell                                                                                                 | 3a1  |
| 15 Feb - submit plan for RED support                                                                                                    | 3a2  |
| 28 Feb - meeting in WDC regarding RSD (to include demo)                                                                                  | 3a3  |
| 15 Mar - submit proposal for FY 75                                                                                                    | 3a4  |
| 28 Mar - project meetin                                                                                                    | 3a5  |
| 25 Apr - project meeting                                                                                                    | 3a6  |
| 30 May - project meeting                                                                                                    | 3u7  |
| 15 June -draft final report                                                                                                    | 3a8  |

| Action: Groupwill direct further discussions toward R&D Support Plan                         | 3ъ     |
|----------------------------------------------------------------------------------------------|--------|
| Pam will get the schedule dates into the on line calendar                                    | Зе     |
| Dave will work on the revised proposal                                                       | 3d     |
| RGD SUPPORT PLAN - Group Discussion                                                          | 4      |
| Summary: Items to be included in the R&D plan pertinent questions were identified as follows | 4a     |
| Items to be included in R&D plan                                                             | 4a1    |
| identification of user community(note, we must "grow" this community)                        | 4a1a   |
| DDR&E committee: Black, Chris, Army, AF, Navy, etc                                           | 4a1a1  |
| 11 representative organizations(see Brown viewgraph)                                         | 4a1a2  |
| eventual growth - aprox 50 to 100 organizations                                              | 4a1a3  |
| Definition of energy RSD                                                                     | 4alb   |
| Services that can be provided(see Brown viewgraph)                                           | 4a1c   |
| Schedule for introducing services                                                            | 4a1d   |
| Community acceptance and training(introduce decision-makers)                                 | 4a1e   |
| Staffing of RSD Info center (also sequence of implementing)                                  | 4a1f   |
| initially a coordinator, 2 typists, architect, librarian, and then build                     | 4a1f1  |
| consider DDC trained personnel?                                                              | 4a1f2  |
| Paper shuffling, handling, etc.                                                              | 4a1g   |
| Hardware development                                                                         | 4a1h   |
| User level - from just telephones to those with sophisticated equipment                      | 4ali   |
| Other info systems - provisions for accessing other data bases (DoD and non-DoD)             | 4a1.j  |
| DDC                                                                                          | 4a1.j1 |

|      | AEC                                                            | 4a1j2 |
|------|----------------------------------------------------------------|-------|
|      | NASA                                                           | 4a1j3 |
|      | Other                                                          | 4a1j4 |
|      | Use of ARPANET                                                 | 4alk  |
|      | Role of EPAC - should R&D info center be SRI or Gov't or other | 4a11  |
|      | provide sense of community                                     | 4a111 |
|      | keep services simple                                           | 4a112 |
|      | provide services that the community wants and can use          | 4a113 |
| Que  | estions                                                        | 4a2   |
|      | What is the community?                                         | 4a2a  |
|      | How is Energy R&D to be defined?                               | 4a2b  |
|      | What does the community expect the system will help them do?   | 4a2c  |
|      | Project status (what is needed? does info have to be provided? | 4a2d  |
|      | How will classified data be handled?                           | 4a2e  |
|      | How will info that is for "Gov"t Only" be handled?             | 4a2f  |
|      | How can summary data be obtained?                              | 4a2g  |
|      |                                                                | 4a2h  |
| tion | : Individuals to proceed on the following outline              | 4b    |
| I    | Introduction, ras                                              | 461   |
| 11   | Background, ras                                                | 4ь2   |
|      | A. community                                                   | 4b2a  |
|      | B. energy RSD                                                  | 4ь2ь  |
| III  | Objectives/scope, ow/ras                                       | 463   |
|      | A. assumptions                                                 | 4b3a  |

## meeting notes for your commnets

| B. constraints                                  | 4636 |
|-------------------------------------------------|------|
| IV Method of approach, ow/ras                   | 464  |
| V Plan-Stages, ow/db/rw                         | 4b5  |
| VI Schedule, ow/db/rw                           | 4b6  |
|                                                 | 40   |
| ttendees                                        | 4d   |
| AM: Brown, Kruzic, Schmidt, van Nouhuys, Whitby | 4d1  |
| PM. Black Brown Kruzic Schmidt Watson Whithy    | 4d2  |

meeting notes for your commnets

(J21836) 7-FEB-74 19:21; Title: Author(s): Pamela G. Kruzic/PGK; Distribution: /DVN PGK ECW JCN; Sub-Collections: NIC; Clerk: PGK; Origin: <ENERGY>7MEETING.NLS; 2, 7-FEB-74 19:15 PGK;

| Net mail from site CCA-TENEX rovd at 7-FEB-74 19:29:16                                                                                                    | 1   |
|----------------------------------------------------------------------------------------------------|-----|
| Date: 7-FEB-74 2224-EDT                                                                                                    | 1 a |
| From: HGM at CCA                                                                                                    | 1 b |
| Re: GOODIES LEFT IN <cca>ONIC</cca>                                                                                                    | 10  |
| cc: MICHAEL at NIC, DALE, HGM                                                                                                    | 10  |
| I FTP D A FEW THINGS OUT THERE. PLEASE DELETE THEM (OR SOMETHING) WHEN YOU HAVE                                                                                                    | 2   |
| DCL IS A SIMPLE TELNET TYPE INTERFACE. IT DOES MAINTAIN SYNC WITH THE DATACOMPUTER. IT TRANSFERS DATA OVER THE DATALANGUAGE PORTS.                                                                                                    | 3   |
| RUN09 IS SLIGHTLY MORE COMPLICATED (INPUT FROM FILES) AND ALSO SLIGHTLY CUT OF DATE. (VERSION 0/9 RATHER THAN NEWER 0/9.5) BUT IT MIGHT BE INTERESTING.                                                                                                    | 4   |
| FORPAC IS ALSO OUT OF DATE. IT HAS BEEN USED A BIT BY THE ETAC GUYS FROM FORTRAN (NUMBER CRUNCHING - TABLE GENERATING) TYPE PROGRAM(S?).                                                                                                    | ę   |
| WE WILL PROBABLY REWRITE IT TO USE THE NEW NEW DCSUBR WHEN IT ARRIVES.                                                                                                    | •   |
| THE OTHERS (SMART, TABLES, PI, DCSUBR) ALL GO TOGETHER TO MAKE A SOMEWHAT 'SMART' PACKAGE THAT CAN BE USED TO SELECT RECORDS FROM A FILE, AND COUNT OR PRINT THEM. IT CAN ALSO PRINT ONLY SPECIFIED FIELDS OF THE SELECTED RECORDS.                                                                                                    |     |
| WE CAN ALSO SUPPLY A PSEUDO FTP WRITTEN IN HARVARD SORTA TOPS-10 CODE IF THAT IS INTERESTING.                                                                                                    |     |
| ME (MARTIN FROST) AT SU-AI ALSO HAS WRITTEN SOMETHING. I DON'T KNOW WHAT ITS CURRENT STATUS IS (PROBABLY STILL DEVELOPING) BUT IN CASE YOU BUMP INTO HIM                                                                                                    |     |
| AS FOR FORKS, I HAVE HAD TROUBLES TRYING TO DEBUG MULTI FORK THINGS IN THE PAST, SO I WILL PROBABLY LOBBY FOR A SINGLE FORK APPROACH. SO FAR, THERE HAS BEEN NO REAL NEED FOR A MULTI (DUAL?) FORK STRUCTURE, BUT I THINK THERE ARE PROBABLY SIMPLE CASES WHERE IT WOULD BE EASIER TO CATCH SOME (HOPEFULLY OBSCURE) DATACOMPUTER ERRORS WITH A SECOND FORK AROUND TO KEEP WATCH. WITH THE TENEX BUFFER ALLOCATIONS, THERE HAVE BEEN FEW IF ANY HANGUPS, AND THEY HAVE ONLY HAPPENED WHEN THINGS GET OUT OF SYNC. | 1(  |
| USA SOL OF SINGS                                                                                                    | 1   |

1

OPPS: THERE ARE ALSO SOME MUDDLE FUNCTIONS AT MIT-DM THAT RETRIVE THEIR SURVEY DATA THAT ANOTHER PROGRAM (AN APPENDAGE TO THE ONE THAT

## Memo on Datacomputer from Hal Murray

| GENERATES THE REAL DATA) SENDS US. CONTACT SABDDM OR AKBODM IF YOU WANT MORE INFO AND/OR AND THINK/READ MUDDLEESE.                                                                | 11 |
|----------------------------------------------------------------------------------------------------|----|
| ENOUGH FOR NOW. LET ME KNOW IF ANYTHING COMES UP.                                                                                                    | 12 |
| DALE: HAVE U SEND SMART MEMO?                                                                                                    | 13 |
| PS: IN CASE DALE DIDN'T TELL YOU, NEW IS SOCKET 203 (OCTAL) AND OLD IS 103. SOMEDAY (SOON HOPEFULLY) THE 'OLD' ONE WILL GET FLUSHED, AND THE NEW ONE WILL GET MOVED TO 103.  **14 |    |

Memo on Datacomputer from Hal Murray

(J21837) 7-FEB-74 21:08; Title: Author(s): Hallam G. Murray/HGM; Distribution: /EKM HGL CHI JEW RWW DCE; Sub-Collections: NIC; Clerk: HGL;

# RKM 7-FEB-74 23:08 21838

| Date: 7-FEB-74 2307-PDT                |     |
|----------------------------------------|-----|
| Fron: PURDUE at SRI-ARC                | :   |
| Re: Test journal mail                  |     |
|                                        |     |
| I certainly hope this works            | (   |
| as my past attempts have only produced |     |
| the message *[timed out] etc           |     |
|                                        |     |
| Bob.                                   | 10  |
|                                        | 1.1 |

(J21838) 7-FEB-74 23:08; Title: Author(s): Robert Kent Myers/RKM ; Distribution: /WJC ; Sub-Collections: NONE; Clerk: RKM;

This is to record my idea discussed today with MEJ about a dnls type teleconferencer or link mechanism. Basicly, one likes to edit what one is typing, to not think that one is being forgotten by the other participants while they are typing, to interrupt occasionally, and not have the other person's typing mess up your own. The hardware, (or software, in the case of IMNLS) an any DNLS type terminal can support this type of activity nicely; the controlling program need only set up a different window for each participant in the conference. Each then sees what each is doing, none of them overtype the others inputs, corrections are displayed.

At the same time, a scroll file is a nice thing to have, and the question of where to insert the texts is probably easily enough solved by treating inputs like they are in FORUM, i.e. one edits an item and it is entered in the scroll when it is finished and "submitted". Private comments and anonymous comments are also workable within the same framework.

2

Display type linker/teleconferencer

(J21839) 8-FEB-74 02:33; Title: Author(s): A. D. (Buz) Owen/ADO; Distribution: ADO MEJ ARH; Sub-Collections: NIC; Clerk: ADO;

14 FEB 74 SRI 21840

Proposal For Research SRI No. EGU 74-18

PRELIMINARY ANALYSIS FACILITY FOR DEIS-I Part One---Technical Proposal

Prepared for:

Defense Advanced Research Projects Agency 1400 Wilson Boulevard Arlington, Virginia 22209

Attn: Col. David C. Russell

Prepared by:

David R. Brown, Director Information Science Laboratory

Richard A. Schmidt Senior Geologist Operations Evaluation Department

Approved:

George D. Hopkins, Director Operations Evaluation Department

Ernest J. Moore, Executive Director Engineering Systems Division Stanford Research Institute

14 FEB 74 SRI 21840

Proposal For Research SRI No. EGU 74-18

PRELIMINARY ANALYSIS FACILITY FOR DEIS-I Part Two--Contractual Provisions

Prepared for:

Defense Advanced Research Projects Agency 1400 Wilson Boulevard Arlington, Virginia 22209

Attn: Col. David C. Russell

David R. Brown Richard A. Schmidt Information Science Laboratory Stanford Research Institute Menlo Park, California 94025

To:

Russell, David C.
Nuclear Monitoring Research Office (ARPA)
Advanced Research Projects Agency
1400 Wilson Blvd.
Arlington, Virginia 22209

21840

(J21840) 13-FEB-74 17:05; Title: Author(s): David R. Brown, Richard A. Schmidt/DRB RAS; Distribution: /DCR2 DCE RWW JCN DVN NDM AGC; Sub-Collections: NIC; Clerk: JCN; Origin: <VANNOUHUYS>DEISPROP.NLS;1, 13-FEB-74 09:49 DVN; Title:

SRI Proposal No. EGU 74-18 Preliminary Analysis Facility for DEIS-I

#### I INTRODUCTION

Data now available in the DEIS-I report can assist the Director for Energy (ASD(I&L)) in better understanding the status of supply and consumption within the DOD of the essential fuels, if these data are subject to considerable analysis. These analyses can be carried out with hand operated calculators, but this method is time consuming and inconvenient. Executing the analysis automatically by computer can be far more effective, particularly as the volume of data and the urgency of the energy problem grow. This proposal suggests a practical way in which example analyses may be made by computer and in which the results may be made available to the Director and his staff in a facile and selective manner.

The choice of the analyses to be mechanized and the work of implementing them, using the ARPA network and certain of its computer facilities on a short time scale, should be seen as a complementary effort in the context of a larger DEIS system design effort underway, sponsored by ARPA. The evolutionary growth of the DEIS system is a necessary characteristic of this system to meet its goals as identified by the Defense Energy Task Group. The role of the preliminary analysis facility that is the subject of this proposal is to provide the Office of the Director for Energy with an initial capability at an early date.

The DEIS design effort will benefit from interaction with the proposed analytical facility, both as this leads to insights into the nature of the problems faced by the Director and his staff, and as it demonstrates practically the applicability of the technologies that may be used.

#### II OBJECTIVE

The objective of the preliminary analysis facility is to provide the Director for Energy and his staff, as rapidly as possible, with a limited number of useful analyses of the data in the DEIS-I report.

#### III APPROACH AND FACILITIES PROPOSED

#### A. USE OF ARPA NETWORK

It is proposed to employ certain capabilities of the ARPA Network and that of selected computers on the network to handle the DEIS-I data and to carry out a number of types of analysis as indicated in the menu given below. The computers chosen and 16

lc

2

2a

3

3a

| the manner of performing the required functions would be lictated principally by the need to implement the proposed facilities in the minimum time possible. The configuration of               |       |
|----------------------------------------------------------------------------------------------------|-------|
| hese facilities is diagrammed in the accompanying figure.                                                                                                    | 381   |
| NITIAL DEIS-I ANALYTICAL CAPABILITIES (1 to 2 months):                                                                                                    | 342   |
| <ol> <li>Compute overall regional supplies (retail and wholesale)<br/>by fuel (stocks, consumption, etc.).</li> </ol>                                                                           | 3a2a  |
| 2. Aggregate data for all bases by organization (e.g., 12th Naval District, etc.).                                                                                                    | 3a2b  |
| 3. Compare actual reported values with previous week's estimates of those values (e.g., stocks, consumption, receipts, etc.).                                                                   | 3a2c  |
| 4. Calculate consumption as a percent of total stocks.<br>Compile those data in excess of some value (could be<br>different for different bases).                                               | 3a2d  |
| 5. Calculate consumption compared to resupply (either as ratio or difference).                                                                                                    | 3a2e  |
| 6. Calculate "apparent shortage" by base or region                                                                                                    | 3a2f  |
| <ul> <li>(a) difference between consumption and resupply</li> <li>(b) compare regional total vs. sum of bases</li> <li>(c) identify those installations in excess of some tolerance.</li> </ul> | 3a2fl |
| 7. Calculate "outage time" (quantity on hand divided by consumption rate less resupply rate) == by region, by installation, by fuel.                                                            | 3a2g  |
| 8. Calculate "raw deficiency" effects (time to resupply less outage time) (consumption rate less arrival rate).                                                                                 | 3a2h  |
| 9. Calculate weighted deficiency effects (above weighted by<br>a functional priority factor).                                                                                                   | 3a2i  |
| ONGER TERM CAPABILITIES (3 to 4 months)                                                                                                    | 3a3   |
| 10. Calculate averages (over time).                                                                                                    | ЗаЗа  |
| 11. Identify values that exceed averages (or some other                                                                                                    |       |

standard) by stated limits.

3830

|    | 12. Report bases having more (or less) fuel in last report than in previous report.                                                                                                    | 3a3c |
|----|----------------------------------------------------------------------------------------------------|------|
|    | 13. Calculate individual base stocks/consumption as a percent of region (region as percent of total, etc.).                                                                                                    | 3a3d |
|    | 14. Combine data for fuels that may be substituted for one another, present aggregated totals (by base, sub-region, region, etc.).                                                                                                    | 3a3e |
|    | 15. Perform standard statistical tests on data (e.g., trend analysis, deviations, etc.).                                                                                                    | 3a3f |
|    | 16. Provide for incorporation of uncertainty factors as an indication of accuracy.                                                                                                    | 3a3g |
|    | 17. Other interactive analytical procedures.                                                                                                    | 3a3h |
| В. | SUPPORT TO USERS OF ANALYSIS FACILITIES                                                                                                    | 36   |
|    | SRI proposes the installation of terminals in the Office of the Director for Energy. Since this access will entail use of the ARPA Network, and its message capabilities, SRI proposes to make available for two weeks the services of an expert Network person. This SRI staff member would be available during the period immediately following the installation to train personnel of the Office of the Director in the use of the terminals for simple online communication.                               | 361  |
|    | It is further proposed that an SRI staff member trained in the use of network terminals be made available for two weeks at Cameron Station (DSA/DFSC) to train personnel in the use of the terminal there as appropriate.                                                                                                    | 362  |
| c. | ROLE OF MULTICS AND THE CONSISTENT SYSTEM                                                                                                    | 30   |
|    | It is proposed that the statistics implied in the listing of analytical capabilities be developed on the Honeywell 6180 computer at MIT. The processing would be done with the MULTICS system and with certain programs in the Consistent System operating under MULTICS. We believe now that this can be best accomplished if the print tape for the DEIS-I is taken to MIT for processing. It is assumed that support of the people at MIT who are most familiar with these two systems will be fortncoming. | 3c1  |
| D. | ROLE OF OFFICE-1 (NLS)                                                                                                    | 30   |

It is planned when the results of the chosen analyses have been

[4]

generated at MIT, they will be transferred to the OFFICE-1 computer (PDP-10 at TYMSHARE) where they will be put into NLS format. In NLS at this location they will be embedded in whatever explanatory text is deemed necessary to make them readily usable. Through the capabilities of this NLS utility the format of the statistics and of the DEIS data base, which may also reside in OFFICE-1, may be rearranged easily to suit the needs of the Director and his staff.

3d1

# E. ROLE OF THE SRI EPAC'S

In conjunction with the development and operation of this analysis facility as well as the design of an advanced DEIS system, SRI plans to maintain two energy problem analysis centers (EPAC). Their basic purpose is to help SRI explore the nature of the DoD energy problem so as to determine in detail the full range of informational needs of DoD energy managers. One will be in Menlo Park, Calif. at SRI's headquarters, the other will be in SRI's Washington offices. Each will be on the ARPA Network so as to allow facile communication among SRI project personnel at both sites, the ARPA sponsors, and staff members of the Office of the Director for Energy about the proposed initial and future possible analytical capabilities for the proposed Analysis Facility.

3e

# F. GOVERNMENT FURNISHED EQUIPMENT

3£

3e1

The specific government furnished equipment is detailed in Part Two, Schedule #d

38

fl

# G. OTHER EQUIPMENT

SRI will supply one Texas Instruments Model 725 Terminal for use in the Defense Energy Office.

3g1

SRI Proposal No. EGU 74-18 Preliminary Analysis Facility for DEIS-I

#### ESTIMATED TIME AND CHARGES

It is proposed that the work outlined here be performed during a period of 4 months, between 1 March and 30 June 1974.

Pursuant to the provisions of ASPR 16-206.2, a cost estimate and support schedules are attached in lieu of the DD Form 633-4.

#### II CONTRACT FORM

It is requested that any contract resulting from this proposal be awarded as a modification to contract number DACA 23-73-C-0014.

#### III ACCEPTANCE PERIOD

This proposal will remain in effect until 1 March 197h. consideration of the proposal requires a longer period, the Institute will be glad to consider a request for an extension of time.

4

ша

il b

5

5a

6

6a

# COST ESTIMATE

# Personnel Costs

| Senior Prof 308 hrs. Prof 385 hrs. Clerical 77 hrs. Total Direct Labor Payroll Burden @ 28% * Total Labor and Burden Overhead @ 107% * Total Personnel Costs | 6,873<br>1,924<br>8,797<br>9,413 | \$ 18,210            |
|----------------------------------------------------------------------------------------------------|----------------------------------|----------------------|
| Direct Costs Travel \$                                                                                                    | 4,777                            |                      |
| 4 trips Wash DC @ 336 = 1,344 35 Days Subsistence @ 31= 1,085 4 trips Boston @ 367 = 1,468 10 Days Subsistence @ 28= 280 Auto Rental 40 days @ 15 600        |                                  |                      |
| Communications<br>Equipment                                                                                                    | 250                              |                      |
| (one TI Terminal @ \$150/mo. for 4 mo.)<br>Total Direct Cost                                                                                                 | 8600                             | \$ 5,627             |
| Total Estimated Cost<br>Fixed Fee @ 8%                                                                                                    |                                  | \$23,837<br>\$ 1,907 |
| TOTAL ESTIMATED COST PLUS FIXED FEE                                                                                                    |                                  | 8 25,744             |

<sup>\*</sup> See following Schedules

Cost Schedules:

SRI Proposal No. EGU 74-18 Preliminary Analysis Facility for DEIS-I

1 . 1

# SCHEDULE A DIRECT LABOR

Direct labor charges are based on the actual salaries for the staff members contemplated for the project work plus a judgmental factor applied to base salary for merit increases during the contract period of performance. Frequency of salary reviews and level of merit increases are in accordance with the Institute's Salary and Wage Payment Policy as published in Topic No. 505 of the SRI Administration Manual and as approved by the Defense Contract Administration Services Region.

# SCHEDULE B OVERHEAD AND PAYROLL BURDEN

These rates have been found acceptable by the Department of Defense for billing and bidding purposes for the calendar year of 1974. We request that these rates not be specifically included in the contract, but rather that the contract provide for reimbursement at billing rates acceptable to the Contracting Officer, subject to retroactive adjustment to fixed rates negotiated on the basis of historical cost data. Included in payroll burden are such costs as vacation, holiday and sick leave pay, social security taxes, and contributions to employee benefit plans.

# SCHEDULE C TRAVEL COSTS

Air fare is based on prices for travel to Washington D.C. at \$336 and to Boston at \$367 round trip tourist established in the Official Airline Guide dated January 1, 1974. Domestic subsistence rates and travel by private auto are established standards based on cost data submitted to and approved by DCAA.

> SCHEDULE D GOVERNMENT EQUIPMENT

TYPEWRITER TERMINALS

2 Couplers 30 cps

2 GE TERMINETS (one at the Pentagon; one at DSA) : 1

(J21840) 13-FEB-74 17:05; Title: Author(s): David R. Brown, Richard A. Schmidt/DRB RAS; Distribution: /DCR2 DCE RWW JCN DVN NDM AGC; Sub-Collections: NIC; Glerk: JCN; Origin: <VANNOUHUYS>DEISPROP.NLS;1, 13-FEB-74 09:49 DVN; Title:

September 1970

1

Use of High Level Languages for Systems Programming

2

Graham, Robert M.

2a

TM-13

2al

ABSTRACT

2a2

The basic problems in the design and implementation of large software systems are reviewed. Using a high level language, such as PL/I, to implement a large software system has many advantages. Several of the major advantages and how they contribute to the solution of the major implementation problems are discussed. It is pointed out that none of the high level languages existing today help in solving the problem of performance prediction. It is then postulated that a language designed specifically for sottware design and implementation would not only be a major factor in the solution of the basic problems of software design and implementation previosuly discussed, but it would also make it possible to automatically predict the performance of the software being designed. Some properties of such a language are expored. A direction for obtaining the performance measure through the use of analysis and simulation is explored.

3

September 1970

За

File Management and Related Topics

3b 3b1

Graham, Robert M.

3b1a

TM-12
ABSTRACT

loss due to system failure.

3b1b

The final system is typical of the virtual memory systems found in large general purpose time-sharing systems. The contents of the file system is a collection of symbolically named segments organized in a hierarchial structure. The user directly references segments in the file system. All movement of information between the different levels of physical memory is done automatically by the system using paging. Complete privacy of user information is

guaranteed, although controlled sharing is possible. The system includes file backup facilities to protect users from information

This paper traces the evolution of a segment based file system.

July 1970

4a

Description and Flow Chart of the PDP-7/9 Communications Package

5

Ward, Philip W.

5a

TM-11

5a1

ABSTRACT

5a2

The PDP-7/9 Communications Package was written to provide data transfers between the buffer controller (PDP-7 or PDP-9) of an ELS Display Console and a host computer via a 50-kilobit serial telephone link using Bell System Type 303 Dataphones. This memorandum describes the package programs and calling procedures, and includes detailed flow diagrams.

June 22, 1970

6a

Interactive Design Coordination for the Building Industry

7

Jackson, James N.

7a

TM-10 '

7a1

ABSTRACT

7a2

One of the respones to the need for effective interaction in the use of computers for a design project is the supersystem concept proposed for ICES, the Integrated Civil Engineering System. The supersystem is defined as the cooperative effort on the part of the designers of several problem oriented computer capabilities to implement project oriented capabilities by allowing each of their problem oriented subsystems to reference a single file of project data. The supersystem would allow design interaction by having each of the problem oriented computer subsystems reference a single file of information specifying the project.

0

Future work in the application of computers to interactive and project oriented design in the building industry will have to concentrate on the file sturcture to be used in the implementation of a computer building design supersystem.

9

(J21841) 8-FEB-74 09:29; Title: Author(s): Herb S. Hughes/HSH; Distribution: /HSH MAP; Sub-Collections: NIC; Clerk: HSH;

Draftsman for Line Processor Development

This is a memo of explanation for the request to hire a senior draftsman for approximately 120 hours to assist us in our Line Processor development.

1

#### EXPLANATION:

0

This draftsman is necessary to develop two printed circuit board layouts. These layouts are needed to provide models for the construction of the five Line Processors we intend to build in the near future, and other Line Processors we will perhaps build later. I have checked within SRI and, as of this date, there is no person available that is qualified to do this work.

-- Martin Hardy.

2a

Draftsman for Line Processor Development

(J21342) 8-FEB-74 15:53; Title: Author(s): Martin E. Hardy/MEH; Distribution: /MEH; Sub-Collections: SRI-ARC; Clerk: JML; Origin: <hardy>DRAFTS.NLS;7, 8-FEB-74 11:04 JML;

Memo to R. Wing

9 February, 1974

Early last week arrangements were made with Blaine Johnson to do the printed circuit board layout for our Line Processor.

2

During the course of monitoring Blaine's work, it became evident that he was not progressing as we had agreed, at a rate which had been determined necessary to meet previously established schedules.

3

In discussions with Blaine we concluded that he preferred not to work on this project as long as it was overhead -- i.e., he would do it only when he had nothing else to do. This attitude, needless to say, is completely unacceptable because of the delay it will cause in developing the Line Processor, which will cause serious delays in meeting our commitments to our clients.

4

Because of this, and because Dayton Bell is the only other qualified person in the Institute that I am aware of that can do this type of work, I request authorization to hire an outside draftsman (journal -- 21842,).

-- Martin Hardy.

5

Draftsman for Line Processor Layout

(J21843) 11-FEB-74 15:08; Title: Author(s): Martin E. Hardy/MEH; Distribution: /MEH DVN RWW JCN; Sub-Collections: SRI-ARC; Clerk: JML; Origin: <HARDY>BLAINE.NLS;6, 8-FEB-74 16:54 JML;

2

3a.

36

4

5

5a

5b

5c

5d

Proposed Methodology for Data Collection of Feedback from Workshop Utility Users

# PROPOSED METHODOLOGY FOR DATA COLLECTION OF FEEDBACK FROM WORKSHOP UTILITY USERS

The Analysis team at ARC (Augmentation Research Center), Paul Rech and Susan Lee, would like to make themselves known to you and welcome you to OFFICE-1.

With the Workshop Utility now in operation and a new command language coming up in a few months, we are interested in establishing a data base of Utility user's feedback to assist the evolutionary development process. We are interested particularly in the following information:

- 1) We would like feedback about your experiences with the command language, system features, and any other aspect of using NLS on the Utility. The data base will be analyzed for recurring questions, suggestions, etc. from which plans can be made for changes in training, command language, manuals, etc.
- 2) We would like to know for what types of work people prefer to use NLS.

We will be in contact with you periodically as we go about gathering information about users' reactions to the system. We would particularly like to encourage you to make use of the feedback mechanism described in (Gjournal, 21585,).

To reiterate, users' comments about the system can be handled in the following ways:

- 1) Messages can be sent via sndmsg to FEEDBACK, or
- 2) Via the Journal system to the ident FEED, or
- 3) Via sndmsg or the Journal to your Architect with a copy to FEEDBACK or FEED.
- 4) Comments communicated orally to the Architects can be passed on by one of the above means.

A'll comments will be acknowledged and those requiring action will be handled by Operations or User Development. If you have any questions, contact Jim Bair (User Development) or Susan Lee (Analysis).

Proposed Methodology for Data Collection of Feedback from Workshop Utility Users

(J21844) 8-FEB-74 10:05; Title: Author(s): Susan R. Lee/SRL; Distribution: /BELL-CANADA RADC KWAC PR RWW; Sub-Collections: SRI-ARC BELL-CANADA RADC KWAC; Clerk: SRL; Origin: <LEE>COMB.NLS;5, 8-FEB-74 10:03 SRL;

7-FEB-74 0603-PDT NSA at SRI-ARC: USER-PROGS Received 7-FEB-74 06:03:20

1

In the user-progs "USER' GUIDE" it was stated to check with you for applications that don't appear in the user-progs table of contents. I need a prog so that a user after entering NLS would only have to execute the prog which would call the nls file assigned to the user by the prog and put the file in isert mode after the last statement in the file. Since the user will no almost nothing about nls the prog should take care of viewspecs, levels, etc. and update the file when the user leaves. Also a decent set of help statements would be desired if the user makes a wrong entry or just needs help. There are many possiblities but I'll stop here. I am very knew with 110 programms and programming, but its appears that all I need is possible. I'm sure there isn't a prog like this but any suggestions would be very much appreciated.

1a

Thankyou much Stephen Bailey

16

Message from S Bailey of NSA: programming request

(J21846) 8-FEB-74 10:56; Title: Author(s): N. Dean Meyer/NDM; Distribution: /JCN; Sub-Collections: SRI-ARC; Clerk: NDM;

Office-1 Phone Number for Operations Problems

Connie: Please distribute this to the appropriate users at ARPA. Thanks.

Notice of Tymshare Phone Number for Operations

1 a

There is now a direct line to the operator of the PDP-10 Computer, Office-1, at Tymshare, Inc.:

100

(408) 996-2770 through 2772

1a1

This is for operational problems.

15

Operational problems need to be clarified. They include file problems, such as lost files, bad files, locking conflicts, or situations where a computer error message appears that is not treated in Appendix C, ERROR MESSAGES, in the TNLS User Guide (27 Nov 73 ARC 19200); questions about system crashes or the status of the hardware and software (by this, of course, we mean whether or not it is working normally) are included.

151

Non-operational problems

1c

As suggested in the announcement of the transer to Office-1 (GJOURNAL, 21585, 1h), most inquiries will involve questions about how things work, problems arising from difficulties in using the System, questions about how to do new things, requests for training and access to certain features. Another set of problems to be handled separately are those about changes in resource allocation or services rendered.

1c1

Use FEEDBACK

1c2

These kinds of questions or requests should be sent using the mechanism called Feedback, either a sndmsg to FEEDBACK or a Journal message to FEED. Feedback will be reviewed every weekday (unless impossible), and all items will be acknowledged (action items, when the action is taken). Note that, although I coordinate them, it is important not to send them to me personally because of travel and the like. In these cases another person will be in charge of Feedback. In addition, using the mechanism called Feedback makes all the problems, questions, and comments available to our Analysis team for study. Thank you.

1c2a

Office-1 Phone Number for Operations Problems

(J21347) 8-FEB-74 20:40; Title: Author(s): James H. Bair/JHB; Distribution: /PR SRL RADC BELL-CANADA KWAC WRF JIMB RLM2; Sub-Collections: SRI-ARC RADC BELL-CANADA KWAC; Clerk: JHB; Origin: <BAIR>NUMANN.NLS; 2, 8-FEB-74 20:35 JHB;

TENEX File Protection Codes Usage

In response to Mike Bedford's request.

| These notes on the TENEX File Protection Mechanism have been extracted from the TENEX EXEC Manual. I hope they will provide some solution to the security problem. | 1       |
|----------------------------------------------------------------------------------------------------|---------|
| General                                                                                                    | 1 a     |
| File protection in TENEX is controlled by a six-digit octal number, which occurs as part of the file name.                                                         | 1a1     |
| This protection field follows the version number. For example:                                                                                                    | lala    |
| ALPHA.NLS;3;P775252                                                                                                    | 1a1a1   |
| Protection Fields                                                                                                    | 1ь      |
| The six-digit octal number following the letter "P" above consists of three fields of two digits each.                                                             | lb1     |
| The left-most two-digit field controls protection for the file owner.                                                                                              | 1 b 1 a |
| The middle two-digit field controls protection for a group of users.                                                                                               | 1616    |
| The right-most two-digit field controls protection for all users not covered by the two fields mentioned above.                                                    | 1b1c    |
| The most common protection codes:                                                                                                    | 1b1d    |
| 77 permits full access (read, write, execute, append, list).                                                                                                    | 151d1   |
| 52 protects a file from modification (i.e., no write, no append) but permits other functions.                                                                      | 1b1d2   |
| 02 protects a file from reading or writing, but allows someone to see it in the directory listing.                                                                 | 1b1d3   |
| 00 protects a file from reading or writing and makes it invisable in the directory listing.                                                                        | 1b1d4   |
| How to Invoke the Mechanism                                                                                                    | 1 c     |
| 1) When creating a file in NLS (for example via the commands OUTPUT FILE or UPDATE FILE) then type the entire file name                                            | 1c1     |
| FILENAME. EXTENSION; VERSION; Pxxxxxx                                                                                                    | 1c1a    |

| and put the desired protection code octal digits in the field of x's.                                                                                              | 1c2   |
|----------------------------------------------------------------------------------------------------|-------|
| Example: GLURG.NLS;23;P775200                                                                                                    | 1c2a  |
| 2) In the EXEC, use the COPY command and type the entire file name as above.                                                                                       | 1c3   |
| COP(esc)[Y (file list)] GLURG(esc)[.NLS;23 (TO)] *F *F *F PXXXXX CR [new version]                                                                                  | 1 c3a |
| where the three control F's merely allow you to avoid having to type the name, extension, and version number, and the field of x's is the desired protection code. | 1c4   |
| NOTE: Do NOT precede the uppercase P with a semicolon, when using this method.                                                                                     | 1c4a  |
| How to find out what the protection bits are set to.                                                                                                    | 1d    |
| Use the EXEC command DIRECTORY as follows:                                                                                                    | 1d1   |
| a DIR COMMA> CR<br>aa PR CR<br>aa CR                                                                                                    | 1d1a  |
| where the symbol <comma> means you type the character "comma",</comma>                                                                                             |       |
| <pre><esc> means you type the "alt mode" key, and CR means you type the "carriage return" key.</esc></pre>                                                         | 1d2   |
| eference: KUDLICK>PROTECTION.NLS;6, 2-JAN-73 MDK)                                                                                                    | 2     |

(J21348) 8-FEB-74 22:17; Title: Author(s): James H. Bair/JHB; Distribution: /KWAC MIKE; Sub-Collections: SRI-ARC KWAC; Clerk: JHB; Origin: <BAIR>MIKEPRO.NLS;1, 8-FEB-74 22:04 JHB;